**Lösungen für Kommunikation und Zusammenarbeit Zur Unterstützung Ihrer Geschäftsziele**

**Lotus** software

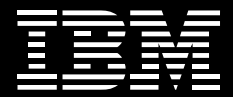

### **Schnelleres Wachstum durch Vernetzung Ihrer Mitarbeiter**

*IBM Lotus Connections*

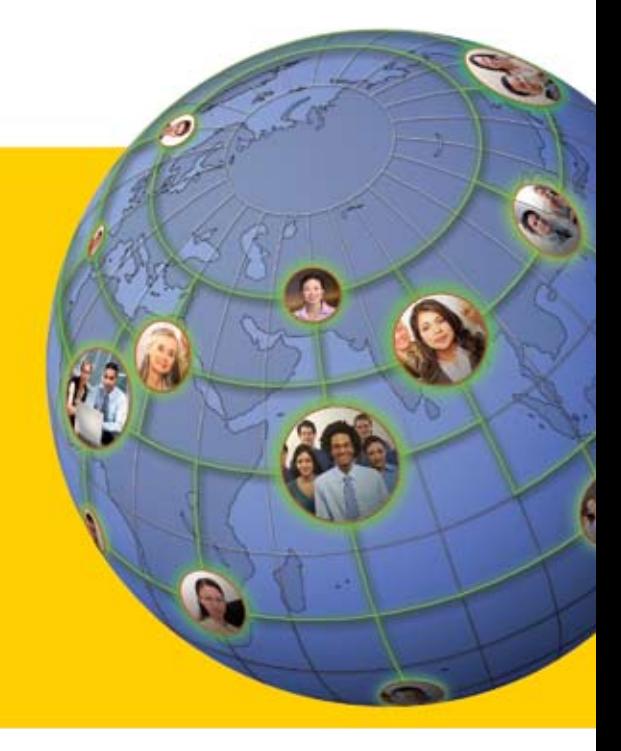

# **Nicht mehr nur für Privatanwender**

MySpace: 155 Millionen Benutzer; Facebook: 16 Millionen Mitglieder; LinkedIn: mehr als 9 Millionen Mitglieder.1 Social Software ist populär. Es ist nicht nur eine Möglichkeit, für Jugendliche neue Freunde zu finden oder für Berufstätige berufliche Beziehungen aufzubauen. Social Software bringt geschäftliche Vorteile.

Viele Unternehmen streben danach, ihr Geschäft durch innovative Produkte, Services und Geschäftsmodelle voranzubringen. Tatsächlich glauben mehr als 75 Prozent der CEOs, dass elektronische Zusammenarbeit über Communitys aus Mitarbeitern, Kunden und Partnern ein entscheidender Faktor für Innovationen ist.2 Doch angesichts von Unternehmenszusammenschlüssen, Umstrukturierungen, weltweit verteilten Standorten und Telearbeit kann es eine echte Herausforderung sein, die richtigen Personen zur richtigen Zeit miteinander zu verbinden. Social Software ist eine Antwort auf diese Herausforderung: Sie ermöglicht es, ohne großen Aufwand Fachwissen zu suchen, Informationen weiterzugeben und die Expertennetze zu erweitern – so erreichen Sie mehr in kürzerer Zeit. Tatsächlich sind diese Werkzeuge so effektiv, dass einige Mitarbeiter zu beruflichen Zwecken externe Websites für soziale Vernetzung einsetzen, wodurch Unternehmensinformationen möglichen Gefahren außerhalb der Firewall ausgesetzt sind.

Die Social Software Suite IBM Lotus Connections dient dem Aufbau von Expertennetzen aus Kollegen, Partnern und Kunden, um Ihre Effektivität und Innovationsfähigkeit zu erhöhen. Mit Hilfe dieser Software können Sie Fachleute finden und mit ihnen zusammenarbeiten; Personen und Informationen ohne großen Aufwand lokalisieren; die Beziehungen zu Partnern und Kunden intensivieren; und grundlegende, communitybasierte Innovationen vorantreiben.

*Social Software für Unternehmen wird die Arbeitsplatztechnologie sein, die in diesem Jahrzehnt den größten Erfolg " zu verzeichnen hat. Dreißig Prozent der Unternehmen werden interne Arbeitsbereiche zur sozialen Vernetzung nach Art von MySpace schaffen, um ihren Mitarbeitern zu helfen, andere Personen mit ähnlichen Interessen, Kenntnissen, Hintergründen und Erfahrungen zu finden. "*

 *– Gartner, Inc.3*

## **Social Software für Unternehmen**

Die Social Software Suite Lotus Connections, die auf Unternehmen ausgerichtet ist, stellt eine integrierte Web 2.0-Umgebung bereit und kann zusammen mit Ihrer bisherigen E-Mail-, Instant Messaging- und Portalsoftware eingesetzt werden. Die fünf Schlüsselkomponenten von Lotus Connections sind im Hinblick auf Zusammenarbeit konzipiert und schaffen eine integrierte, sichere und skalierbare Umgebung für die Onlinezusammenarbeit. Tagging – eine wichtige Web 2.0-Funktion – ist eine der schnellsten Möglichkeiten, wie Sie mit Lotus Connections bei allen fünf Komponenten den Überblick über wichtige Elemente behalten. Ein Tag ist ein von Ihnen gewähltes Schlagwort, das ein Element – z. B. eine Person, eine Webseite, einen Blogeintrag oder eine Aktivität – beschreibt, damit Sie und andere Personen es später leicht wiederfinden können.

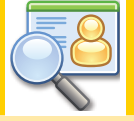

#### **Profile** Profile stellen das Verzeichnis zur Auffindung von Know-how und Experten bereit. Sie bieten Ihnen folgende Möglichkeiten:

- Finden der richtigen Person über eine einfache Suche anhand des Namens, des Unternehmens, des Standorts, der Verantwortungsstruktur oder des **Wissens**
- Rasche Erledigung von Aufgaben durch schnelles Auffinden einschlägiger Fachleute und Entscheidungsträger.
- Aufbau neuer **Geschäftskontakte** und Erweiterung von Expertennetzen über Unternehmensgrenzen hinweg.

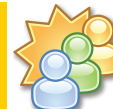

#### **Communitys**

Communitys ermöglichen Ihnen, durch Austausch und Weitergabe von Informationen mit anderen Personen, die über die gleichen Zuständigkeiten, Interessen oder Wissensgebiete verfügen, zusammenzuarbeiten.

- Erstellen, Finden und Nutzen Sie Communitys, um sich schnell mit anderen auszutauschen.
- Sehen Sie die Ziele der Community, geben Sie Bookmarks weiter und interagieren Sie mit anderen Mitgliedern.
- Gehen Sie zu den Weblogs (Blogs) der Community, um Ideen auszutauschen und Innovationen aus verschiedenen Perspektiven voranzutreiben.

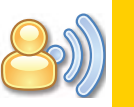

#### **Blogs**

Durch Blogs können Sie Ihre Ideen vorstellen und direkt Feedback erhalten und dabei von den Erfahrungen anderer profitieren.

- Verbindung mit einem breiten Publikum und Aufbau einer Community, um Fachwissen gemeinsam zu nutzen und kostspieligen Fehlern vorzubeugen.
- Förderung von Inno-• vationen durch den Austausch von Ideen und Vorschlägen aus vielen verschiedenen Richtungen.
- Erhöhung des Nutzens Ihrer Fachleute durch ein Werkzeug, mit dessen Hilfe diese ihr Wissen einfach mit vielen Personen teilen können und nicht mehr mit zahllosen Einzelanfragen belastet werden.

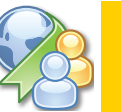

#### **Dogear**

Dogear ist eine neue Möglichkeit, Menschen miteinander zu verbinden und das Potenzial der Zusammenarbeit zu vergrößern. Dogear ist die Lotus Connections-Komponente für soziale Lesezeichen und bietet folgende Möglichkeiten:

- Speicherung der Lesezeichen als privat oder als gemeinsam genutzt, um Sie und andere Personen mit ähnlichen Interessen schnell zu den für die Erledigung Ihrer Aufgaben benötigten Informationen zu führen.
- Schnelles Auffinden von Informationen, die von anderen Personen in Ihrem Netz mit Schlagworten versehen und vorab qualifiziert worden sind.
- Abonnieren und Durchsuchen der Lesezeichen einer Community und von Fachleuten, um stets über die aktuellsten, innovativsten Gedanken informiert zu sein.

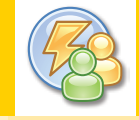

#### **Aktivitäten**

Mit Aktivitäten können Sie die Innovationen nutzen, die durch den dynamischen Ideenaustausch entstehen, und Aufgaben erledigen, die Ihr Geschäftsergebnis steigern. Aktivitäten bieten Ihnen folgende Möglichkeiten:

- Organisation Ihrer Arbeit, Planung der nächsten Schritte und Nutzung Ihrer Expertennetze, um Aufträge effizienter zu bearbeiten.
- Verwaltung von Projekten und direkte Zusammenarbeit – sei es durch Nutzung der Profile zum Auffinden weiterer Fachleute oder durch Auflisten unerledigter Aufgaben für bestimmte Teammitglieder.
- Einfacher Austausch aller aufgabenbezogenen Informationen an zentraler Stelle, um Missverständnisse und endlose E-Mail-Threads zu reduzieren.
- Gemeinsame Nutzung •bewährter Verfahren durch Erstellung von Aktivitätsschablonen für wiederholt durchzuführende Aufgaben.

#### **Warum IBM Lotus Connections?**

Als führender Anbieter von Social Software stellt IBM fünf Schlüsselkomponenten zur Verfügung, die nicht nur als einzelne Nutzen erbringen, sondern gemeinsam dazu beitragen, dass Sie leistungsfähige Expertencommunitys aufbauen können. Indem Sie diese Funktionen benutzerfreundlich gestalten, wenn Mitarbeiter ihre tägliche Arbeit erledigen oder Kunden mit externen Sites interagieren, erhöhen Sie die Wahrscheinlichkeit, dass andere Personen Inhalte hinzufügen und wiederkehren – und steigern so den Nutzwert der Lösung. Über eine serviceorientierte Architektur (SOA) und über Web 2.0-Schnittstellen können Sie von anderen Anwendungen aus, z. B. IBM Lotus Notes, IBM Lotus Sametime, IBM WebSphere Portal oder Microsoft® Office, auf Lotus Connections zugreifen. Lotus Connections basiert auf IBM WebSphere Application Server und IBM DB2; daher bietet die Lösung die Skalierbarkeit und die Sicherheit, die Sie für das Wachstum Ihrer Communitys und Ihres Unternehmens benötigen. Ihr Unternehmen hat hervorragende Wachstumschancen, wenn Sie innovative Ideen Ihrer Mitarbeiter, Partner und Kunden aufgreifen können.

#### **Weitere Informationen**

Weitere Informationen zu IBM Lotus Connections und dem Nutzen der Lösung für Ihr Unternehmen erhalten Sie von Ihrem IBM Ansprechpartner oder auf folgender Website:

ibm.com[/software/de/lotus/wdocs/connection](http://www.ibm.com/software/de/lotus/wdocs/connection)

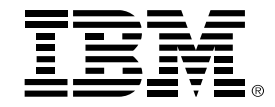

IBM Deutschland GmbH 70548 Stuttgart ibm.com/de

IBM Österreich Obere Donaustraße 95 1020 Wien ibm.com/at

IBM Schweiz Vulkanstrasse 106 8010 Zürich ibm.com/ch

Die IBM Homepage finden Sie unter: ibm.com

IBM, das IBM Logo und ibm.com sind eingetragene Marken der IBM Corporation.

DB2, Lotus, Lotus Notes, Notes, Sametime und WebSphere sind Marken der IBM Corporation in den USA und/oder anderen Ländern.

Microsoft ist eine Marke von Microsoft Corporation in den USA und/oder anderen Ländern.

Weitere Unternehmens-, Produkt- oder Servicenamen können Marken anderer Hersteller sein.

Vertragsbedingungen und Preise erhalten Sie bei den IBM Geschäftsstellen und/oder den IBM Business Partnern. Die Produktinformationen geben den derzeitigen Stand wieder. Gegenstand und Umfang der Leistungen bestimmen sich ausschließlich nach den jeweiligen Verträgen.

Der Inhalt dieser Dokumentation dient nur zu Informationszwecken. Zwar wurde die Vollständigkeit und Richtigkeit der in der vorliegenden Veröffentlichung enthaltenen Informationen überprüft, aber sie wird dennoch "as is", ohne Gewährleistung oder Garantie irgendeiner Art, ausdrücklich oder stillschweigend, zur Verfügung gestellt. Darüber hinaus basieren diese Informationen auf der aktuellen Produktplanung und -strategie von IBM, die sich jederzeit ohne Vorankündigung ändern kann. IBM übernimmt keine Haftung für irgendwelche Schäden, die aus der Nutzung dieser oder einer anderen Dokumentation entstehen oder damit in Zusammenhang stehen. Aus dem Inhalt dieser Dokumentation können kein Gewährleistungsanspruch oder andere Anforderungen an IBM (oder seine Lieferanten oder Lizenzgeber) abgeleitet werden, noch kann der Inhalt eine Änderung der Bedingungen der geltenden Lizenzvereinbarung, der die Nutzung der IBM Software unterliegt, bewirken.

- <sup>1</sup> http://en.wikipedia.org/wiki/ List\_of\_social\_networking\_websites
- <sup>2</sup> *Expanding the Innovation Horizon*, The Global CEO Study 2006, IBM, März 2006
- <sup>3</sup> *Predicts 2007 Big Changes Ahead in the High Performance Workplace*, Gartner, Inc., 5. Dezember 2006

Hergestellt in den USA 04-07

© Copyright IBM Corporation 2007 Alle Rechte vorbehalten.

LOB10825-DEDE-00